OMB Approval No. 0348-0041

## **BUDGET INFORMATION - Construction Programs**

NOTE: Certain Federal assistance programs require additional computations to arrive at the Federal share of project costs eligible for participation. If such is the case, you will be notified.

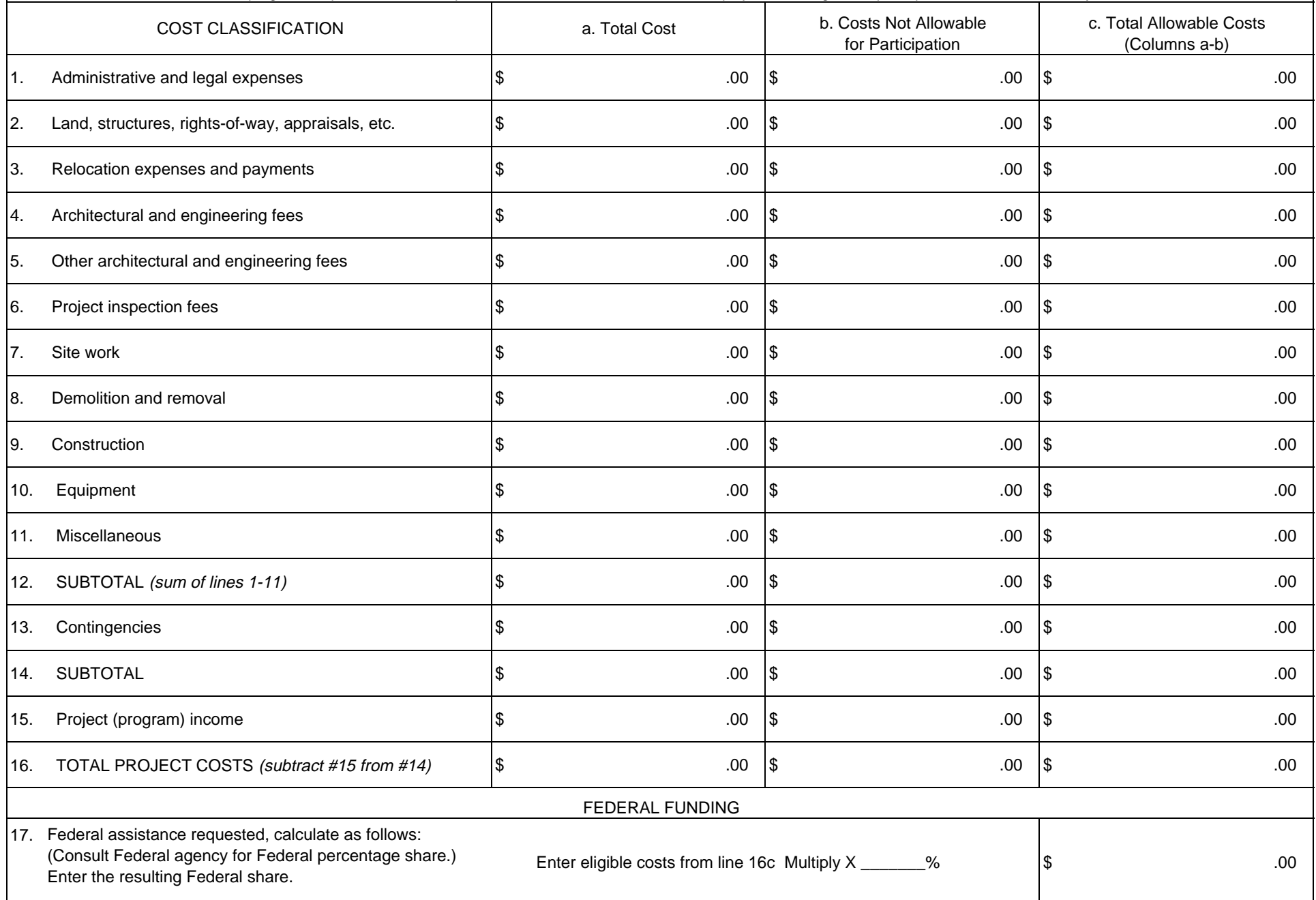